## QUESTION 2.

**1** A marathon runner records their time for a race in hours, minutes and seconds.

Throughout the paper you will be asked to write either **pseudocode** or **program code**.

An algorithm is shown below in structured English.

 INPUT race time as hours, minutes and seconds CALCULATE race time in seconds STORE race time in seconds OUTPUT race time in seconds

 **(a)** The identifier table needs to show the variables required to write a program for this algorithm.

Programming language ...........................................................................................................................

Complete the table.

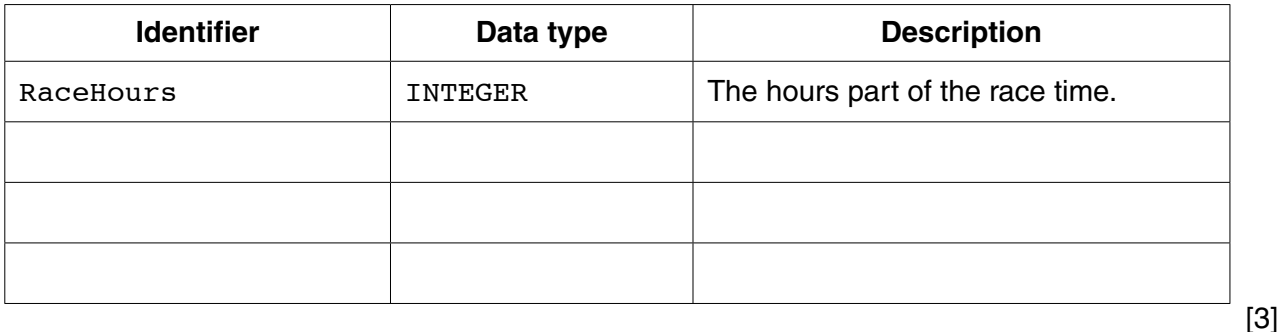

 **(b)** Before the program is written, the design is amended.

The new design includes input of the runner's current personal best marathon time (in seconds).

The output will now also show one of the following messages:

- "Personal best time is unchanged"
- "New personal best time"
- "Equals personal best time"
- **(i)** Show the additional variable needed for the new design.

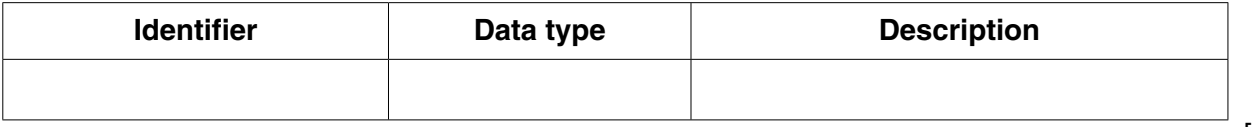

[1]

(ii) Write program code for the new design.

Visual Basic and Pascal: You should include the declaration statements for varia. Python: You should show a comment statement for each variable used with its data

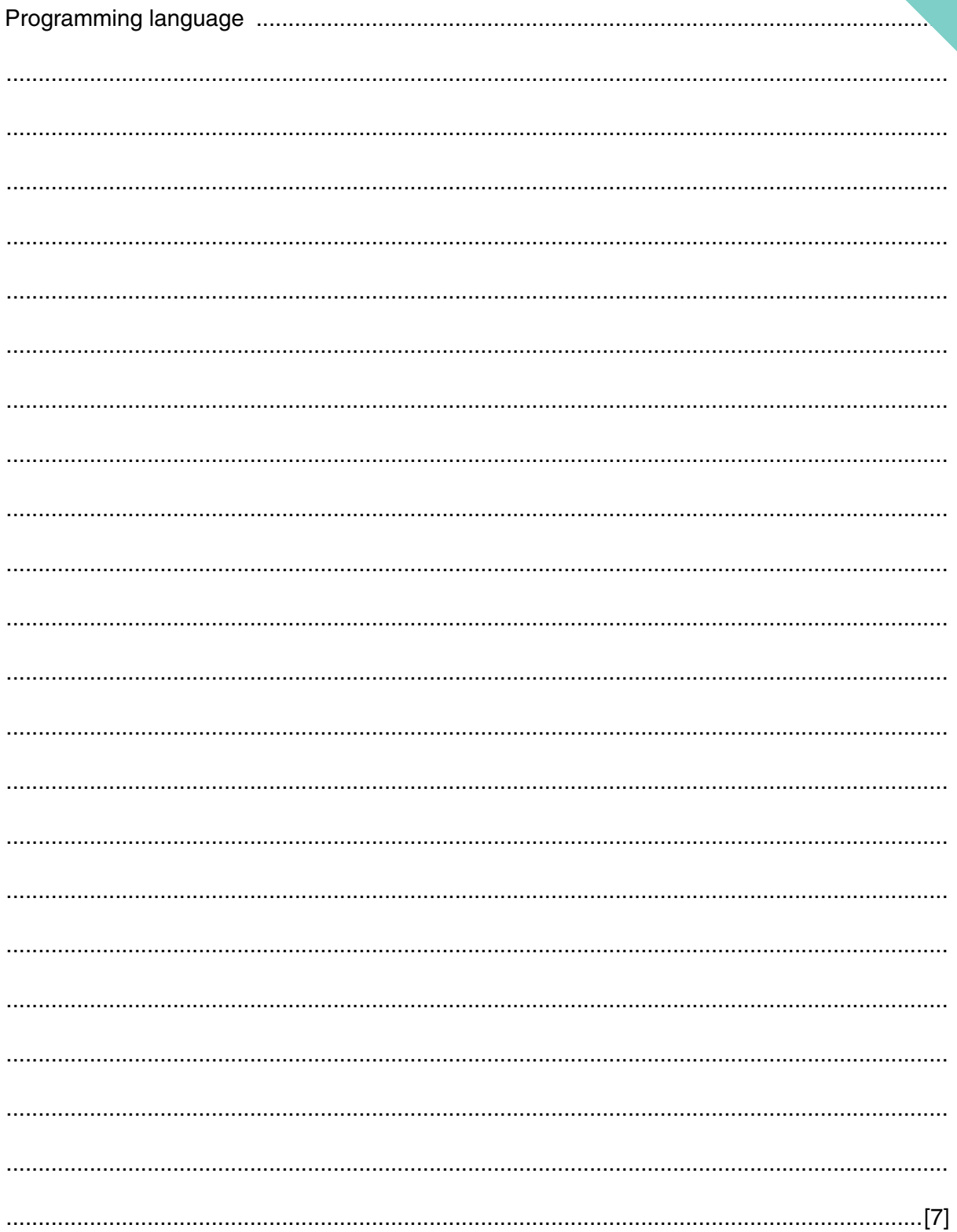

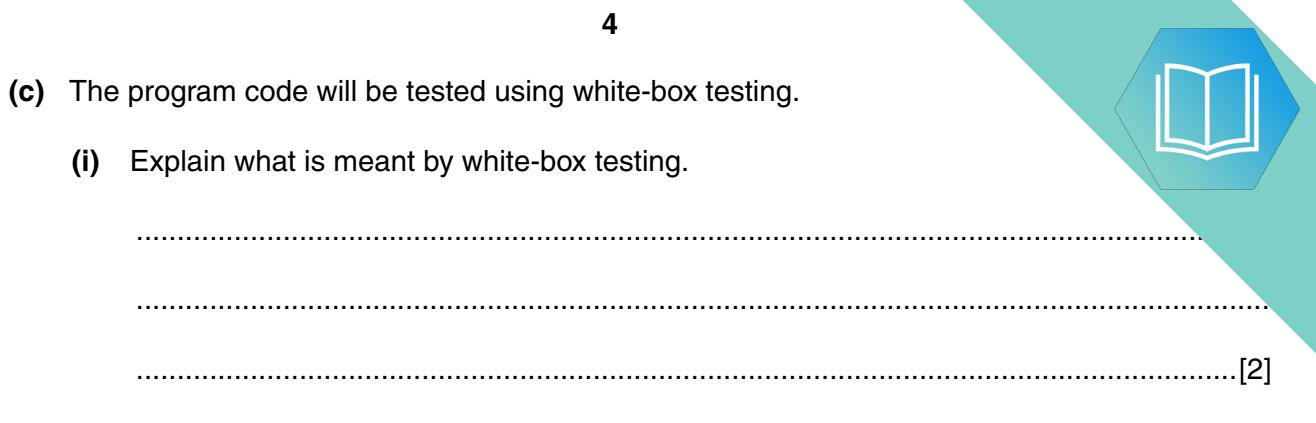

(ii) Complete the table heading. Complete Test Number 1. Add the data for Test Number 2 and Test Number 3.

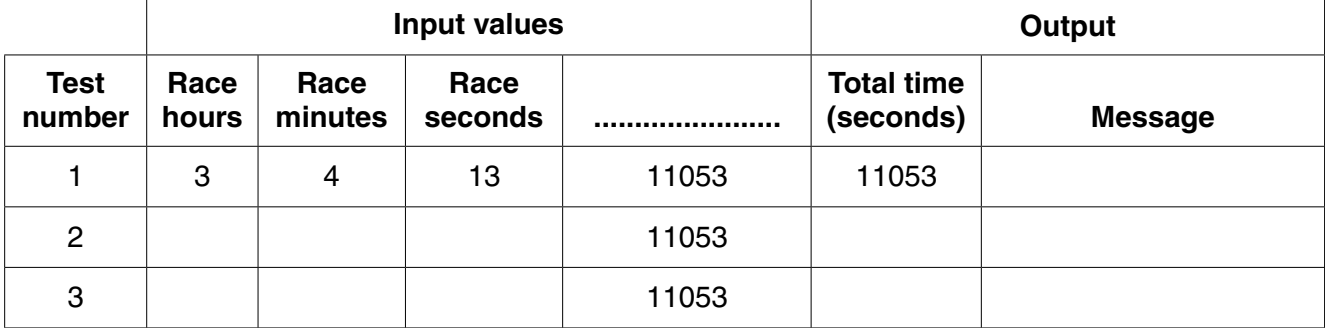

 $[6]$ 

## **QUESTION 3.**

A multi-user computer system makes use of passwords. 6

To be valid, a password must comply with the following rules:

- at least two lower-case alphabetic characters
- at least two upper-case alphabetic characters
- at least three numeric characters
- alpha-numeric characters only

A function, ValidatePassword, is needed to check that a given password follows these rules. This function takes a string, Pass, as a parameter and returns a Boolean value:

- TRUE if Pass contains a valid password
- FALSE otherwise.
- (a) Write program code to implement the new function ValidatePassword.

Visual Basic and Pascal: You should include the declaration statements for variables. Python: You should show a comment statement for each variable used with its data type.

Program code 

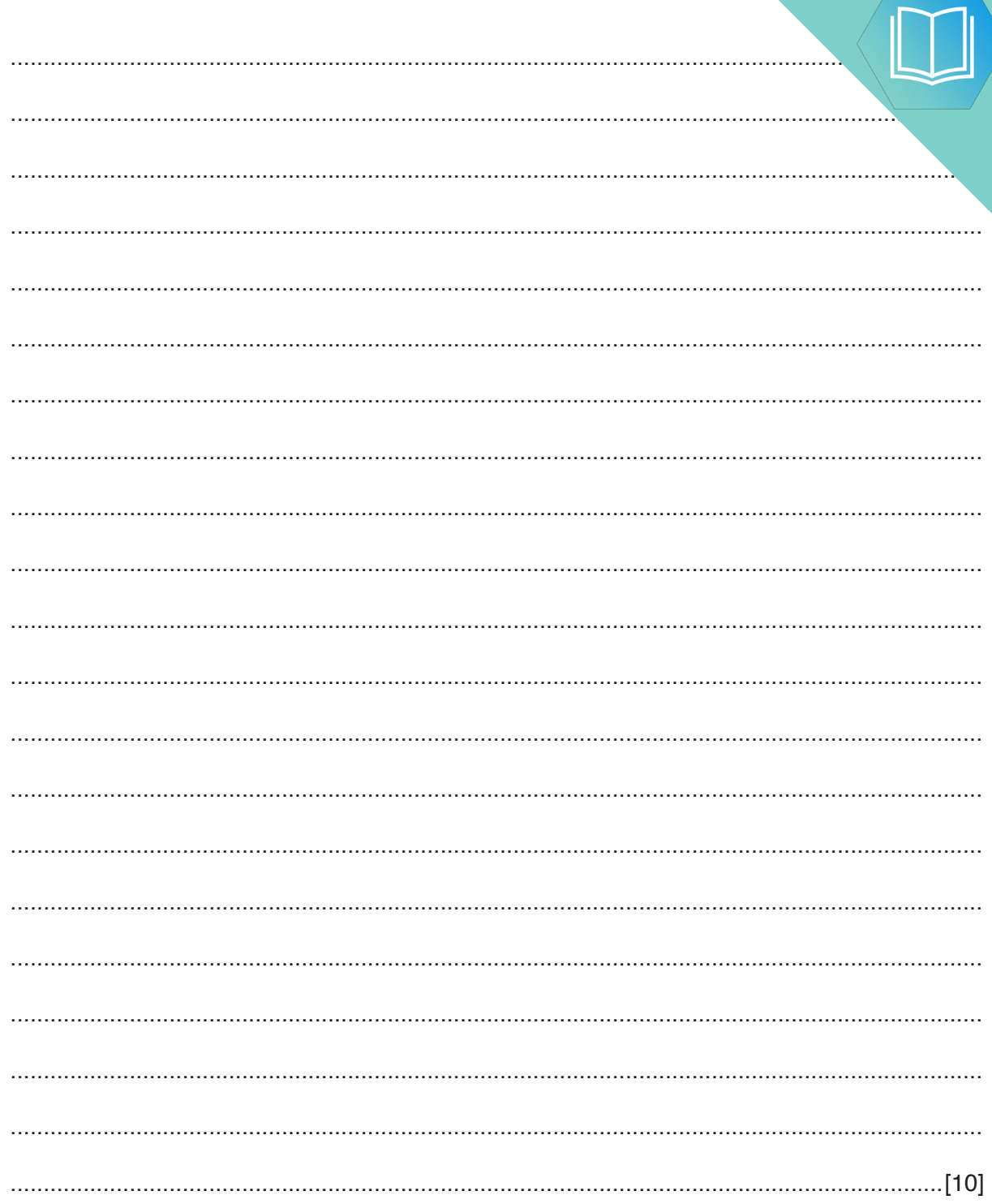

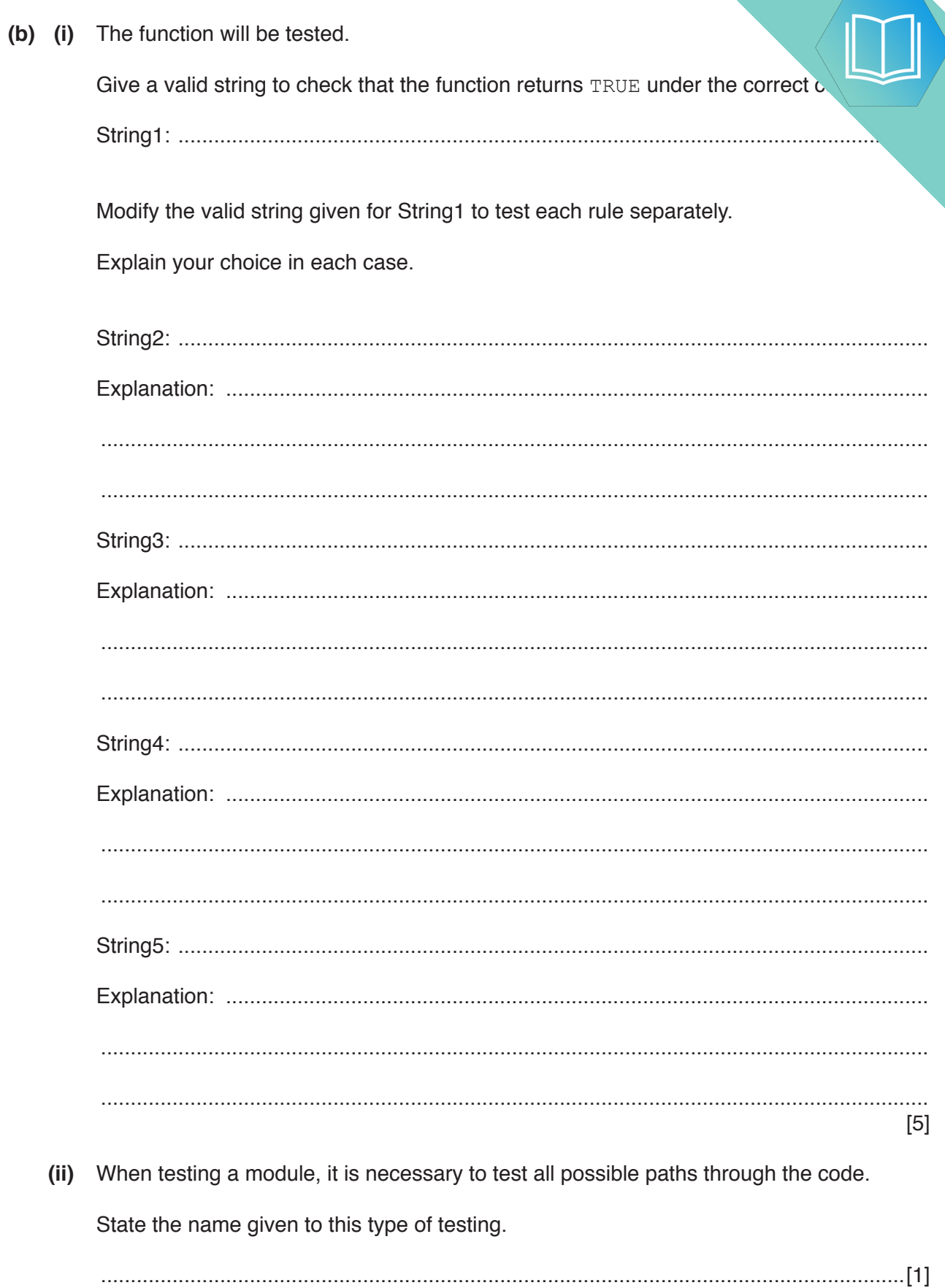

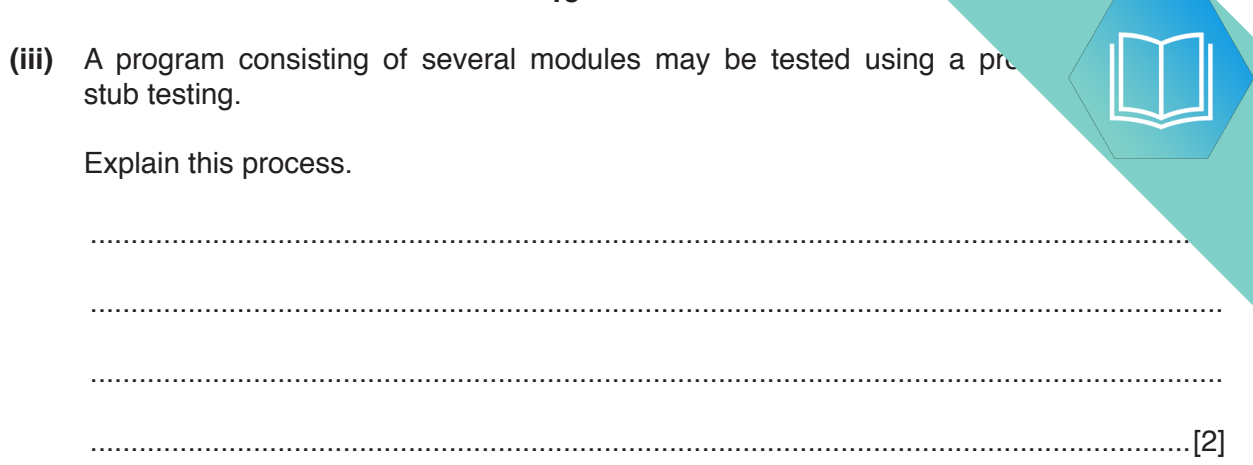

### **Appendix**

### **Built-in functions (pseudocode)**

In each function, if the function call is not properly formed, the function returns an error.

MID(ThisString : STRING, x : INTEGER, y : INTEGER) RETURNS STRING

returns string of length  $y$  starting at position  $x$  from ThisString. Example: **MID("ABCDEFGH", 2, 3)** returns string **"BCD"**

LENGTH(ThisString : STRING) RETURNS INTEGER

returns the integer value representing the length of string ThisString. Example: **LENGTH("Happy Days")** returns **10**

LEFT(ThisString : STRING, x : INTEGER) RETURNS STRING

returns leftmost x characters from ThisString. Example: **LEFT("ABCDEFGH", 3)** returns string **"ABC"**

RIGHT(ThisString: STRING, x : INTEGER) RETURNS STRING

returns rightmost x characters from ThisString. Example: **RIGHT("ABCDEFGH", 3)** returns string **"FGH"**

LCASE(ThisChar : CHAR) RETURNS CHAR

returns the character value representing the lower case equivalent of ThisChar. If ThisChar is not an upper-case alphabetic character then it is returned unchanged. Example: **LCASE('W')** returns **'w'**

MOD(ThisNum : INTEGER, ThisDiv : INTEGER) RETURNS INTEGER

returns the integer value representing the remainder when ThisNum is divided by ThisDiv. Example: **MOD(10,3)** returns **1**

DIV(ThisNum : INTEGER, ThisDiv : INTEGER) RETURNS INTEGER

returns the integer value representing the whole number part of the result when ThisNum is divided by ThisDiv.

Example: **DIV(10,3)** returns **3**

#### **Operators (pseudocode)**

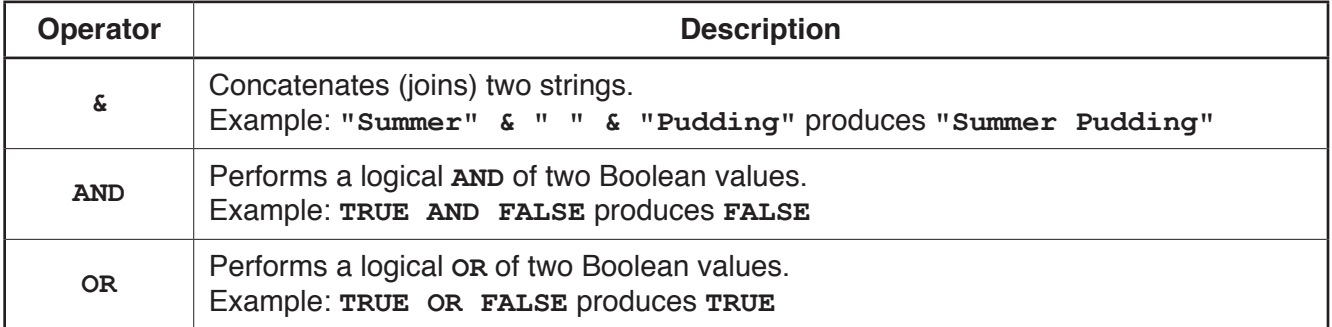

**14**

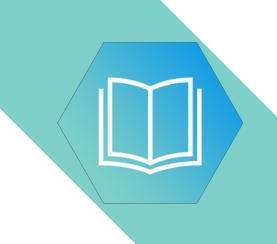

**BLANK PAGE**

## **QUESTION 4.**

- (a) State why a high-level language program must be translated before it can be 3 (b) A program runs but does not give the expected output. Describe two methods you could use to find the error.  $[4]$ 
	- (c) Two testing methods are black-box and white-box. A student is choosing test data for both methods.

Tick one or more boxes in each row to identify the testing method each statement describes.

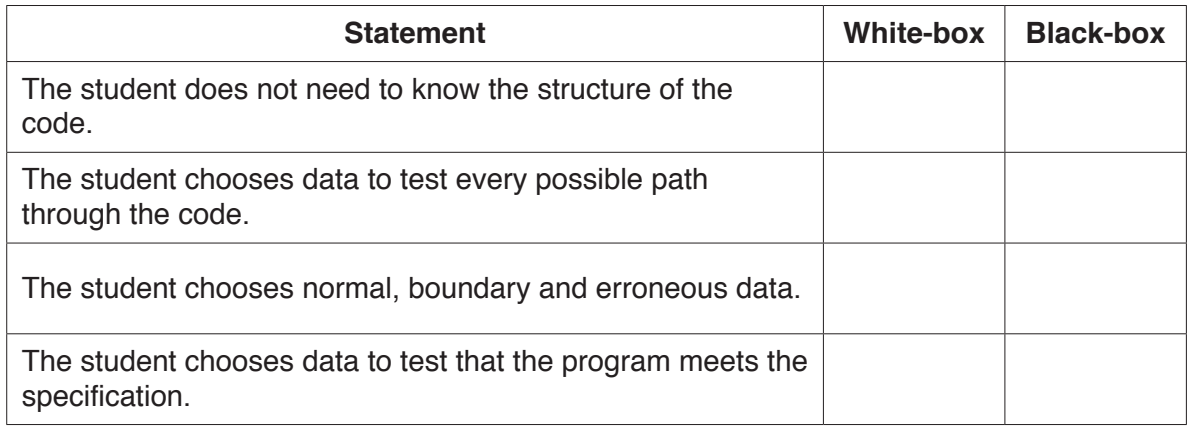

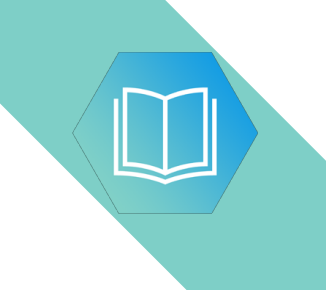

**Question 4 begins on the next page.**

# QUESTION 5.

- **2** Shop customers have a discount card with a unique card number. Customers co. time they buy items. The number of points they collect depends on:
	- the total amount they spend
	- the number of points already collected.

The function CalcPoints() takes the card number and the total amount spent as parameters.  $I$ returns the number of new points collected. A flowchart for the function is shown.

**4**

The function uses the following variables and functions.

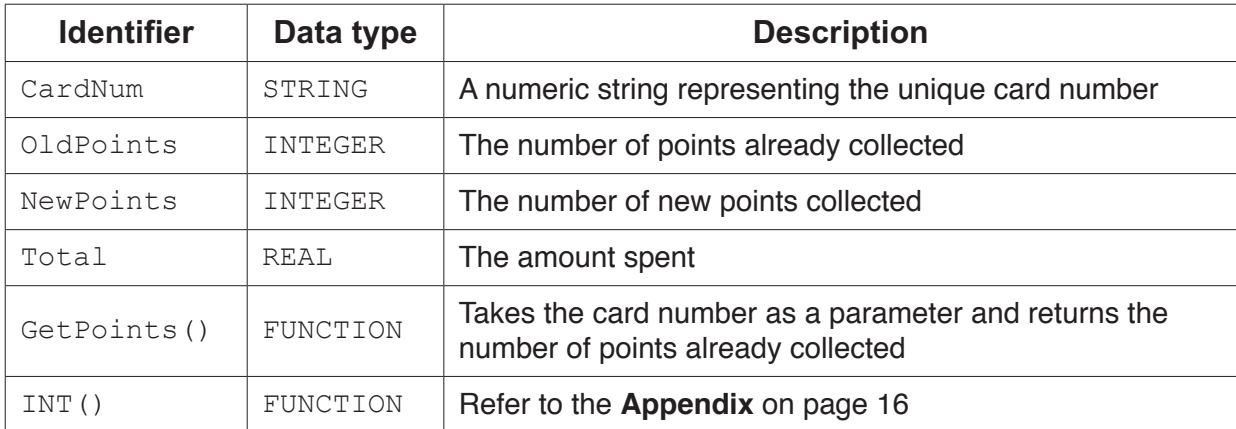

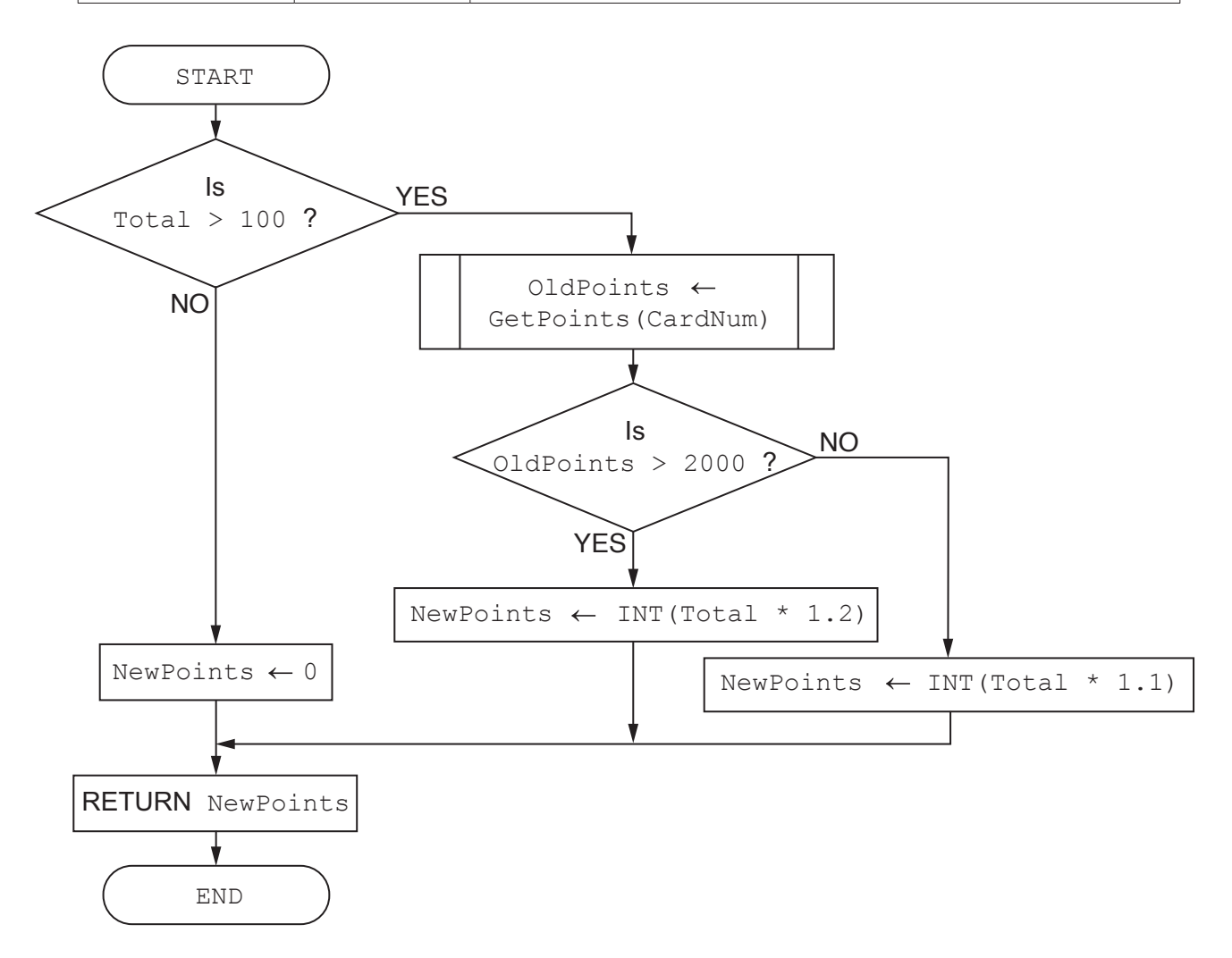

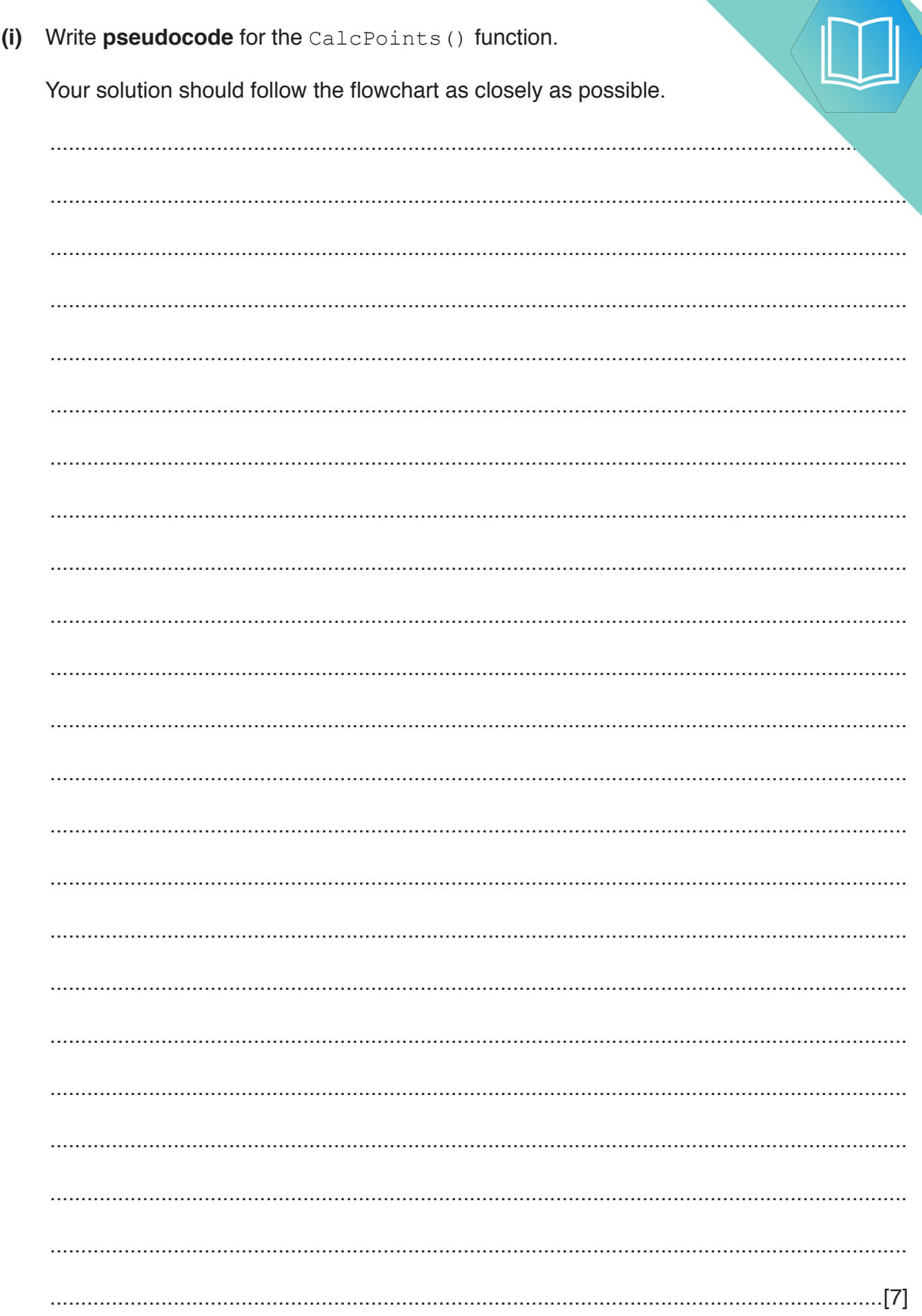

 $\overline{\mathbf{5}}$ 

 $(a)$ 

(ii) The value of the total amount spent is calculated by an Electronic Point system. This system does not have the prices of all items. For these item. amount has to be entered manually.

A function, GetTotal (), prompts the user to input this value.

If the user enters a valid value greater than 0 and less than 10000, the function returns the value. The function prompts the user to re-enter the value each time the user enters an invalid value.

Write pseudocode to complete the GetTotal () function.

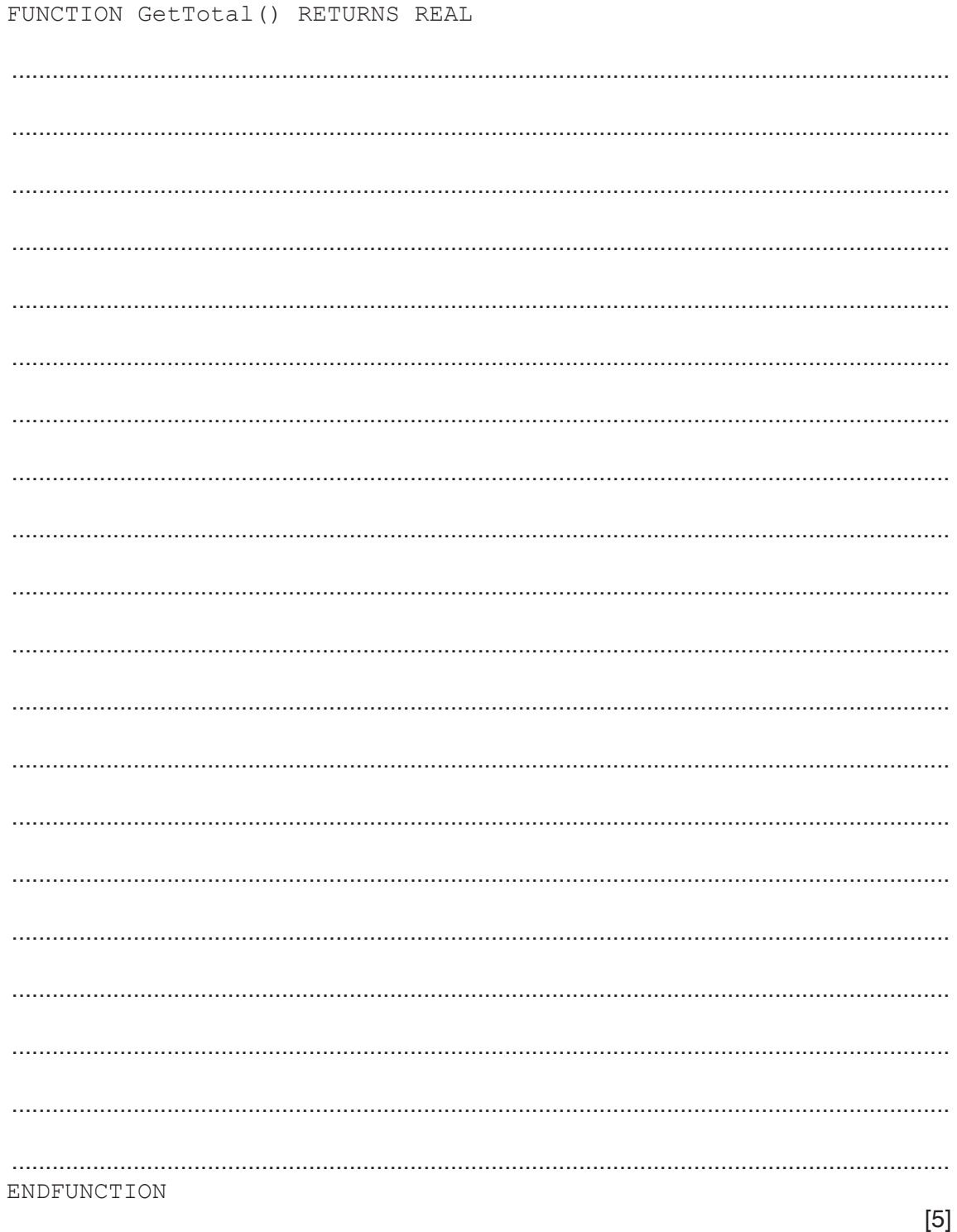

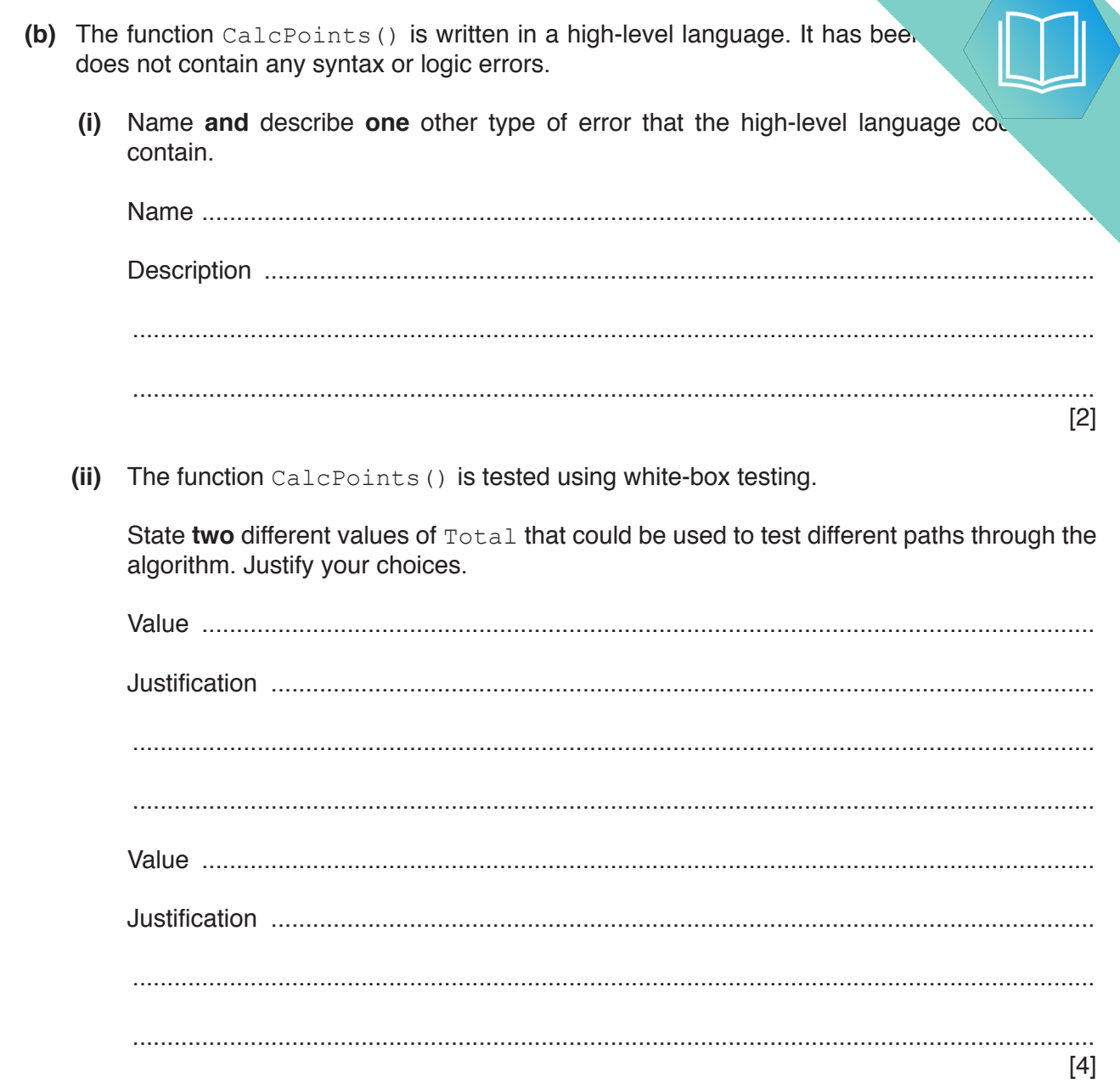

# QUESTION 6.

**2** Shop customers have a discount card with a unique card number. Customers co. they buy items. At the end of each year, customers are given bonus (extra) points total amount they have spent during the year, and the number of points they have on  $\mathbf{h}$ .

The function CalcBonus() takes the card number as a parameter. It returns the bonus point the customer. A flowchart for the function is shown.

**4**

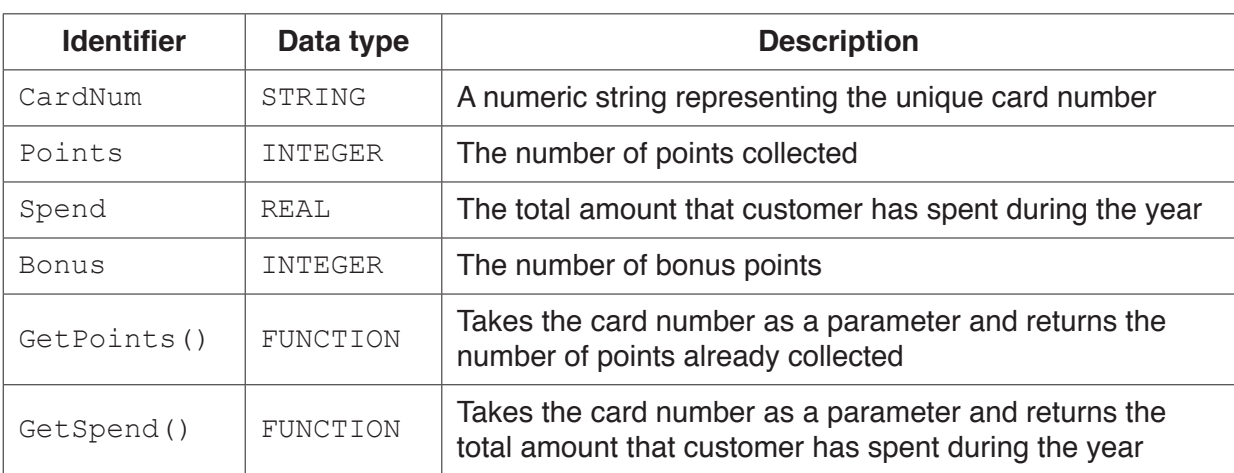

The function uses the following variables and functions.

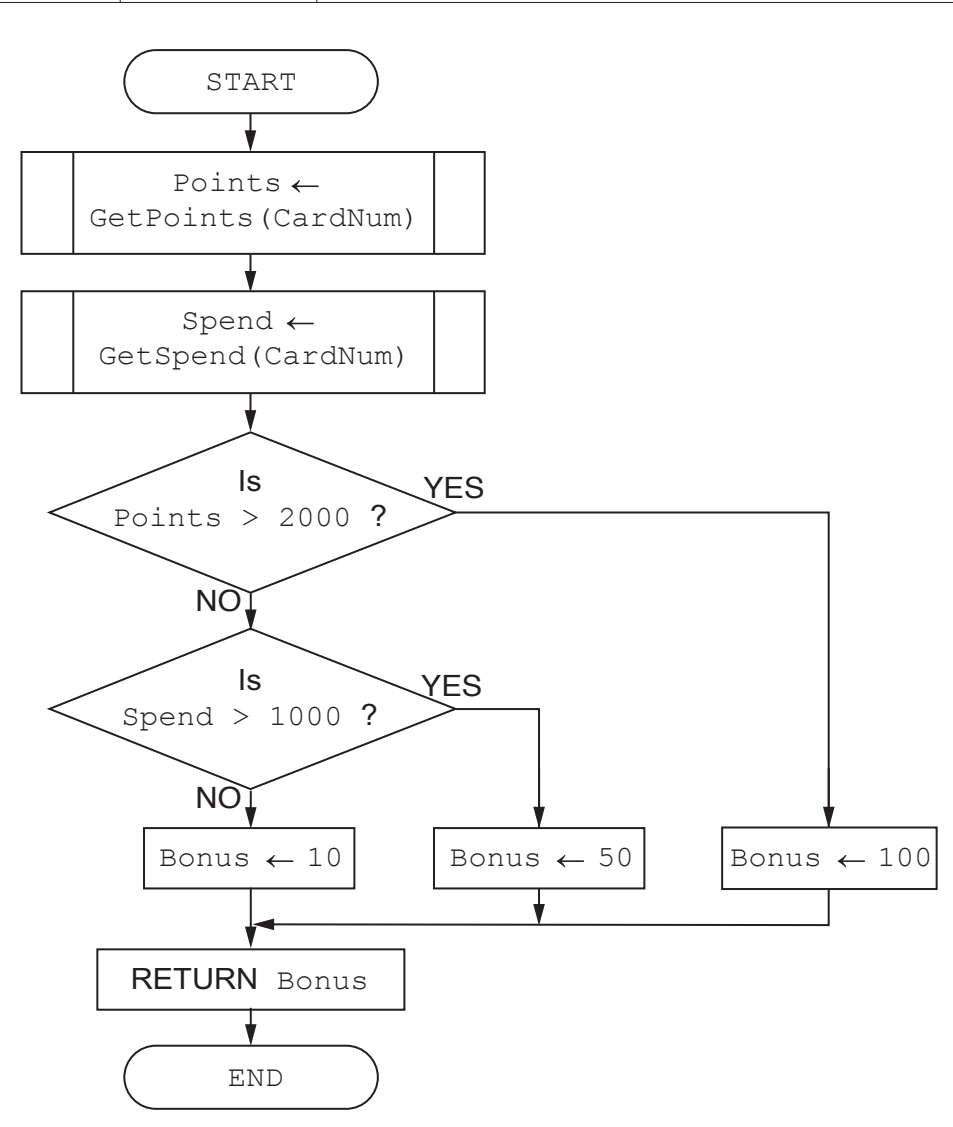

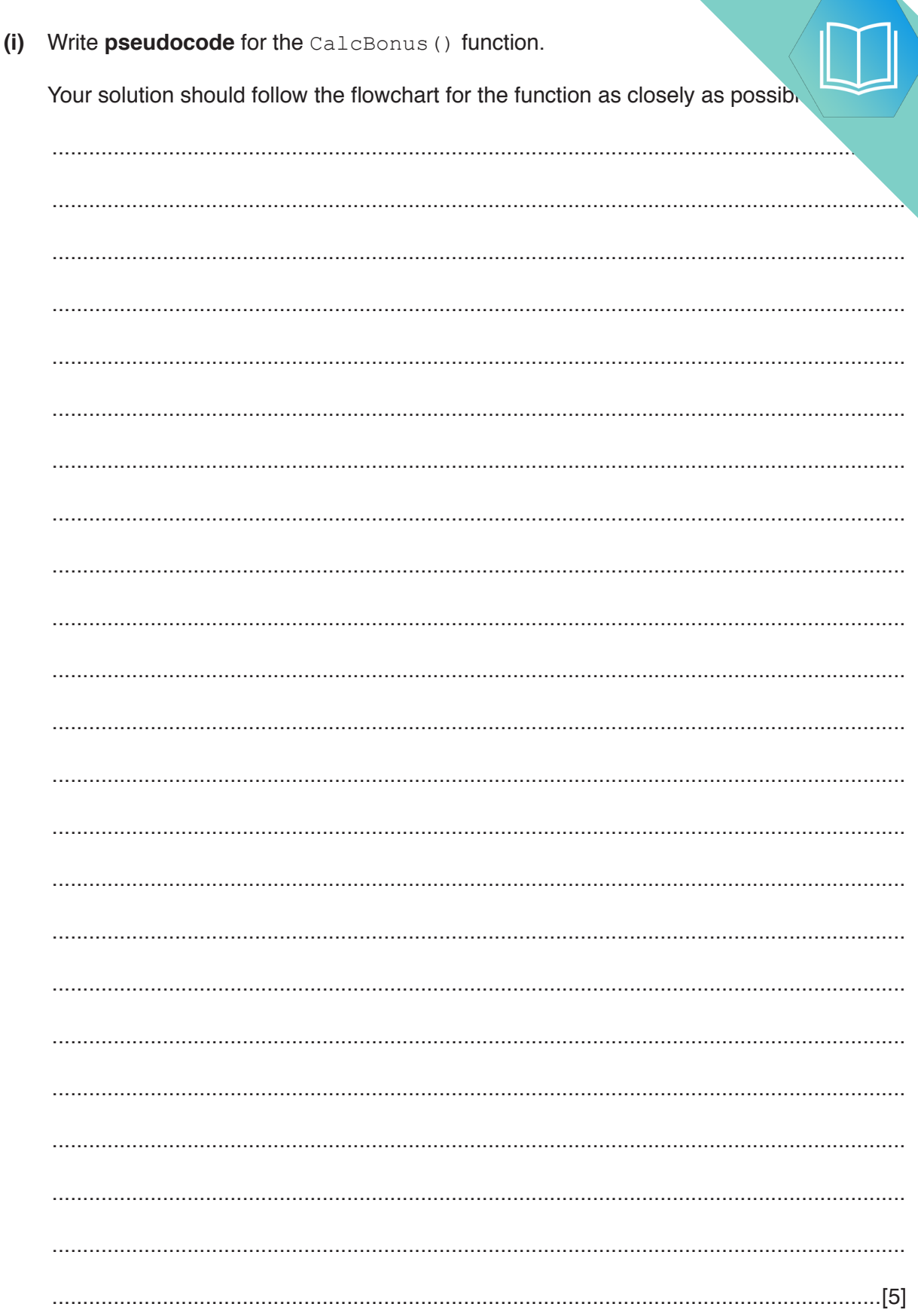

 $\overline{\mathbf{5}}$ 

 $(a)$ 

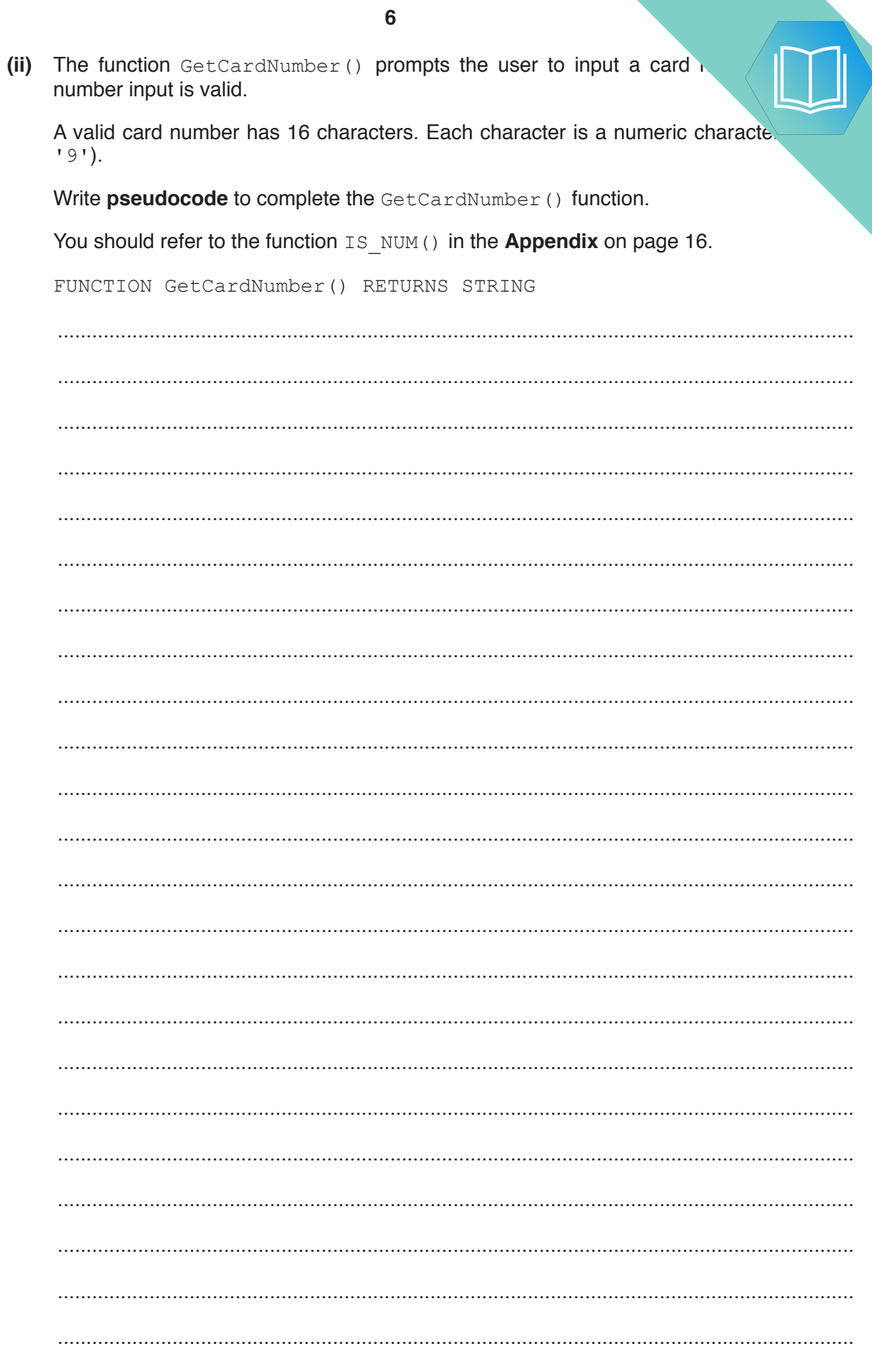

ENDFUNCTION

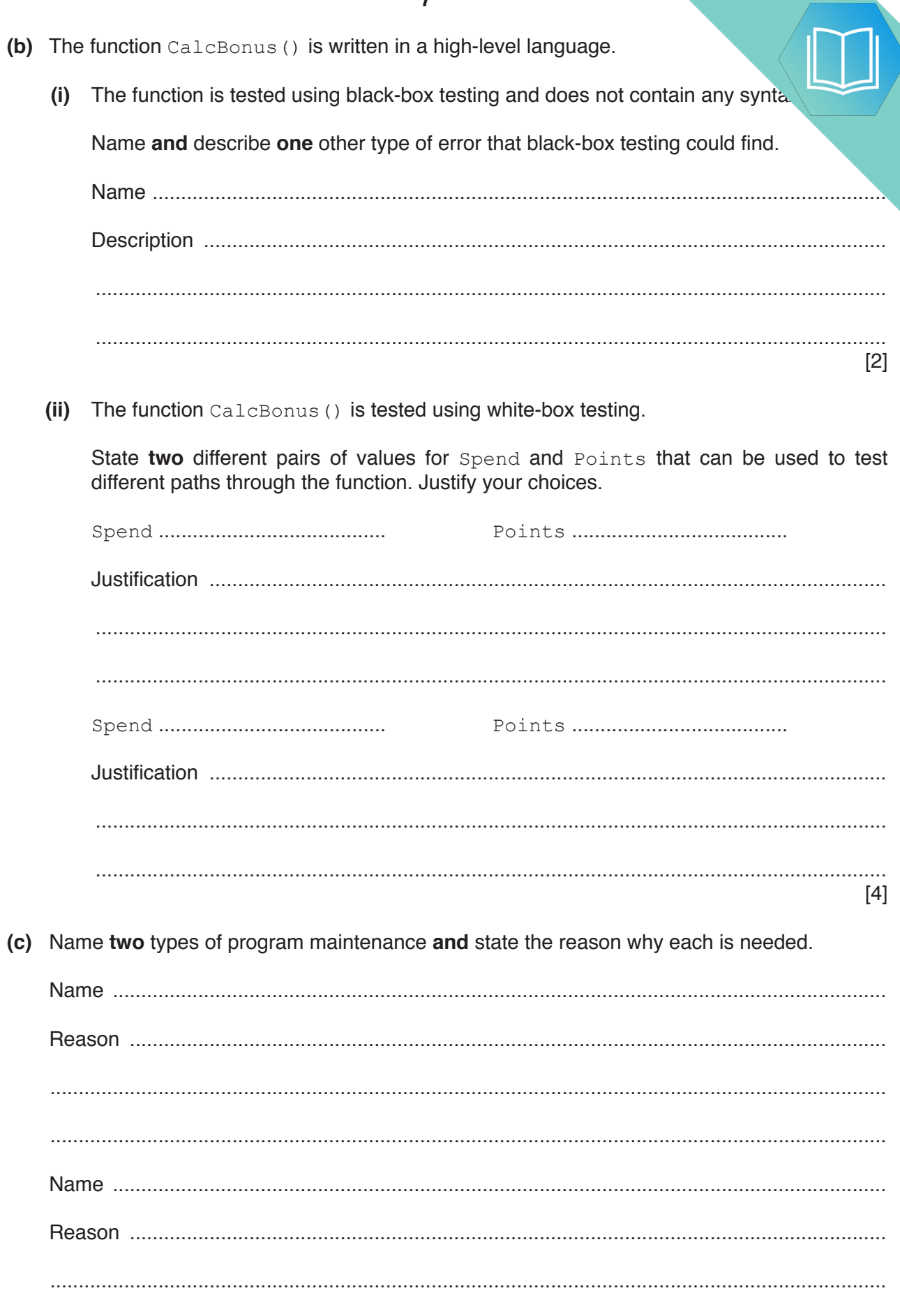

 $\ddotsc$ 

## QUESTION 7.

**1 (a) (i)** Algorithms may be expressed using four basic constructs. One construct

**2**

Complete the following table for two other constructs.

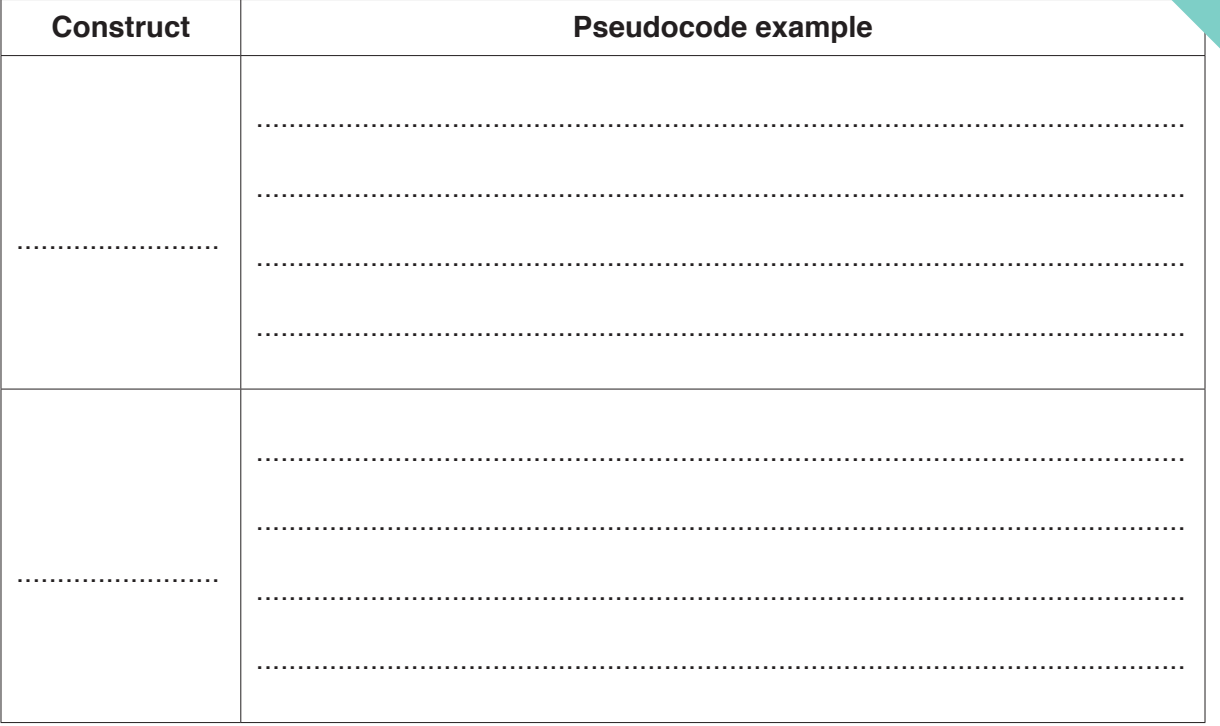

[4]

 **(ii)** Simple algorithms usually consist of input, process and output.

Complete the table by placing ticks  $(\checkmark)$  in the relevant boxes.

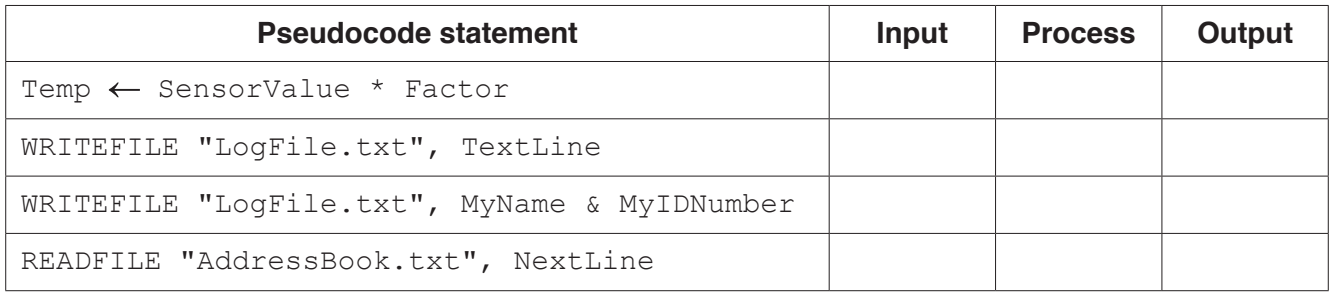

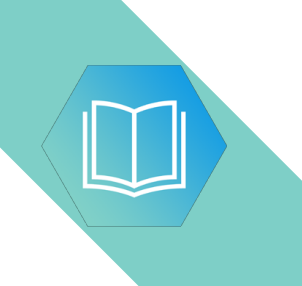

**(b)** Program variables have values as follows:

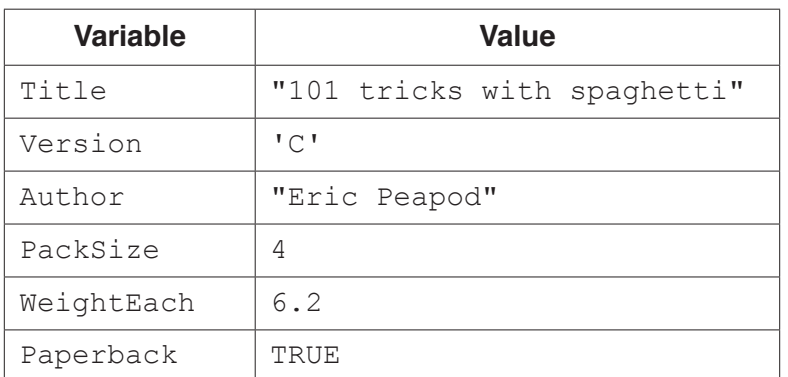

 **(i)** Evaluate each expression in the following table. If an expression is invalid, write ERROR.

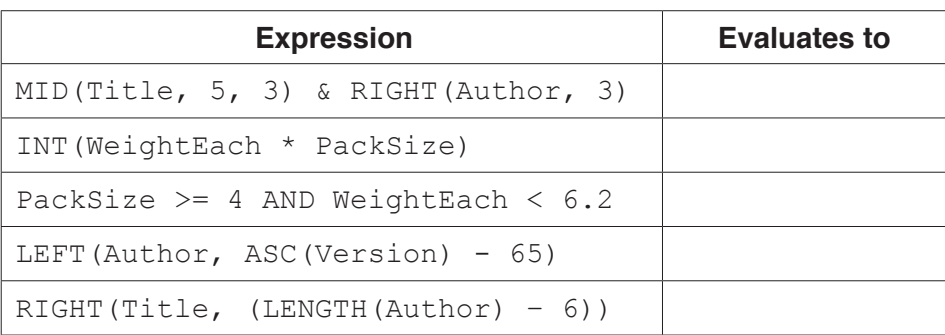

For the built-in functions list, refer to the **Appendix** on page 16.

[5]

 **(ii)** Programming languages support different data types.

Give an appropriate data type for the following variables from **part (b)**.

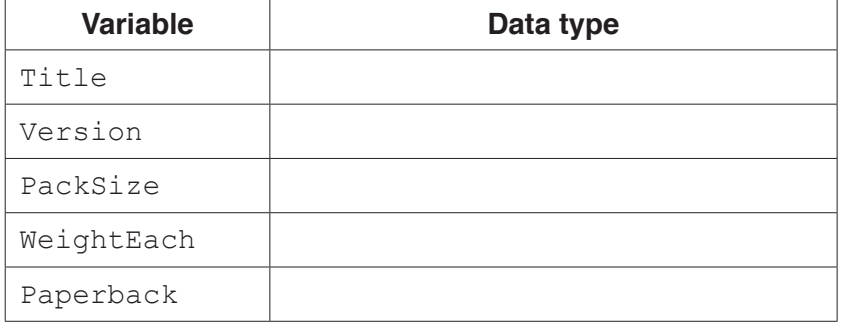

[5]

**(c)** White-box and black-box are two types of testing. In white-box testing, data are chosen to test every possible path through the program.

Explain how data are chosen in black-box testing.

................................................................................................................................................... ............................................................................................................................................. [2]

## QUESTION 8.

**5** Nigel is learning about string handling. He wants to write code to count the num given string. A word is defined as a sequence of alphabetic characters that is separated more space characters.

**12**

His first attempt at writing an algorithm in pseudocode is as follows:

```
 PROCEDURE CountWords(Message : STRING)
    DECLARE NumWords : INTEGER
    DECLARE Index : INTEGER
    CONSTANT Space = ' '
   NumWords \leftarrow 0
   FOR Index \leftarrow 1 TO LENGTH (Message)
       IF MID(Message, Index, 1) = Space
           THEN
             NumWords \leftarrow NumWords + 1
       ENDIF
    ENDFOR
    OUTPUT "Number of words : " , NumWords
 ENDPROCEDURE
```
For the built-in functions list, refer to the **Appendix** on page 18.

His first attempt is incorrect. He will use white-box testing to help him to identify the problem.

**(a) (i)** State the purpose of white-box testing.

........................................................................................................................................... ..................................................................................................................................... [1]

 **(ii)** Dry running the code is often used in white-box testing. In this method, the programmer records the values of variables as they change.

Identify what the programmer would normally use to record the changes.

..................................................................................................................................... [1]

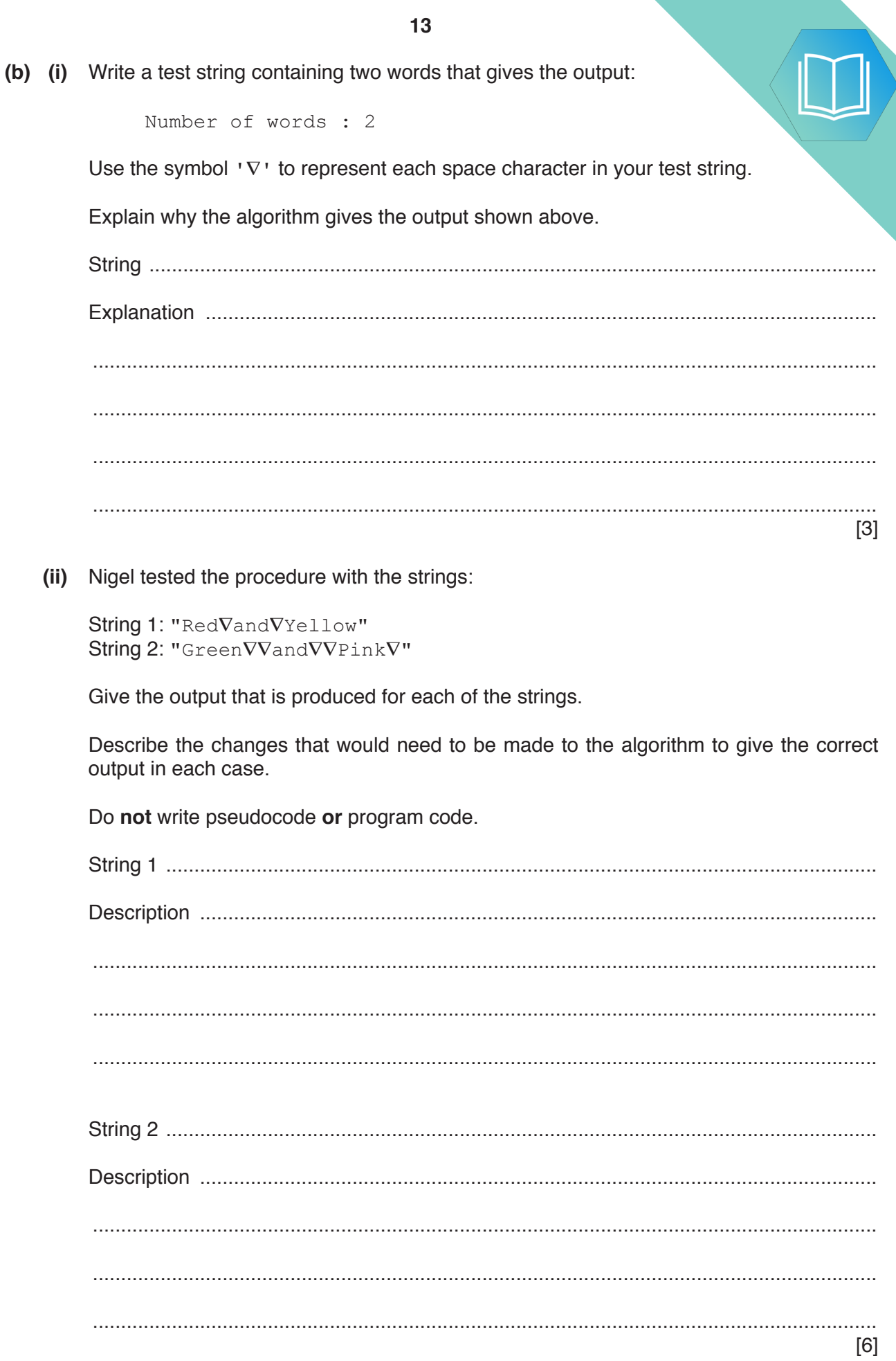

QUESTION 9.

**4** A program is being written to control the operation of a portable music player. program controls the output volume.

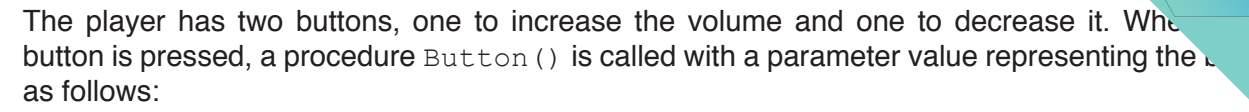

**8**

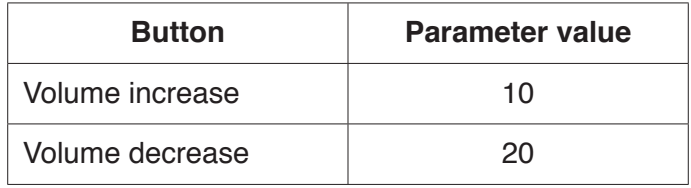

For example, pressing the volume increase button three times followed by pressing the volume decrease button once would result in the calls:

```
    CALL Button(10) // VolLevel increased by 1
    CALL Button(10) // VolLevel increased by 1
    CALL Button(10) // VolLevel increased by 1
    CALL Button(20) // VolLevel decreased by 1
```
The program makes use of two global variables of type INTEGER as follows:

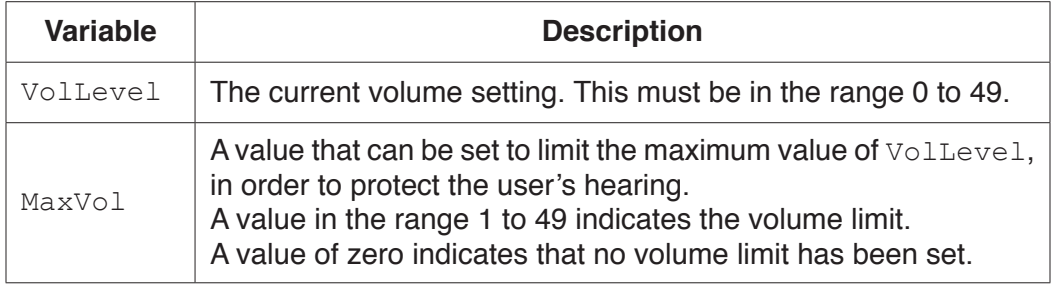

The procedure Button() will modify the value of VolLevel depending on which button has been pressed and whether a maximum value has been set.

(a) Write pseudocode for the procedure Button (). Declare any additional van The value of MaxVol should not be changed within the procedure. Parameter validation is not necessary.

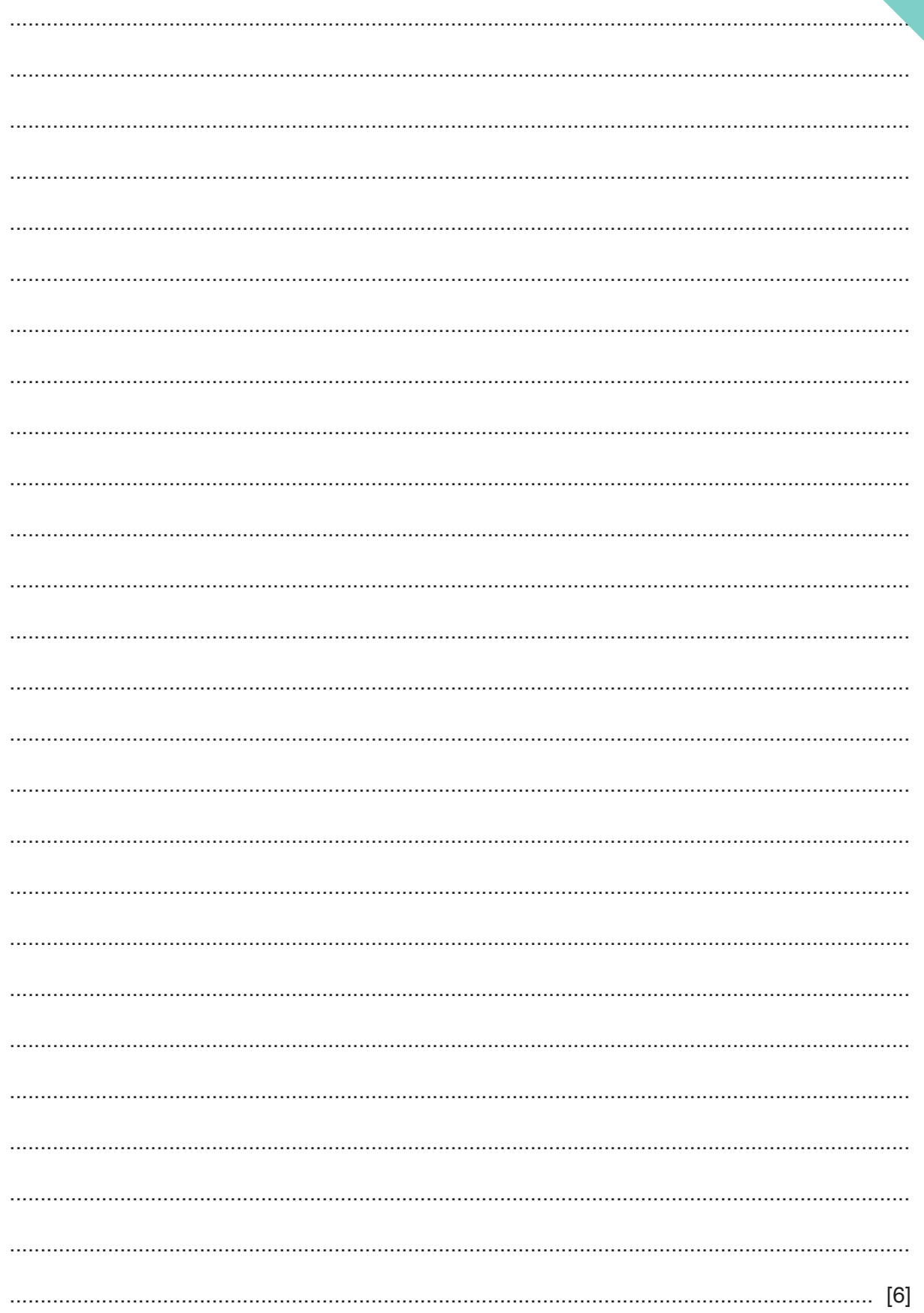

**(b)** The procedure Button() is to be tested using black-box testing. Fill in the gaps below to define **three** tests that could be carried out.

**TEST 1** – VolLevel is changed

 Parameter value: 10 MaxVol: .................. VolLevel value before call to Button(): 48 VolLevel expected value after call to Button(): ..................

**TEST 2** – VolLevel is **not** changed

Parameter value: 10

MaxVol: 34

VolLevel value before call to Button(): ..................

VolLevel expected value after call to Button(): ..................

#### **TEST 3** – VolLevel is **not** changed

Parameter value: ..................

MaxVol: 40

VolLevel value before call to Button(): 0

VolLevel expected value after call to Button(): ..................

[6]

- (c) The testing stage is part of the program development cycle.
	- The program for the music player has been completed. The program does  $(i)$ any syntax errors, but testing could reveal further errors.

Identify and describe one different type of error that testing could reveal.

 $[2]$ 

 $(ii)$ Stub testing is a technique often used in the development of modular programs.

Describe the technique.